#### Flink Cheat Sheet by mliafol via cheatography.com/70309/cs/39328/

## Cheatography

| Flink's API                |                            |
|----------------------------|----------------------------|
| SQL                        | Highlevel Language         |
| Table API                  | Declarative DSL            |
| DataStream/DataSet API     | Core API                   |
| Stateful Stream Processing | Lower level building block |

#### Flink architecture

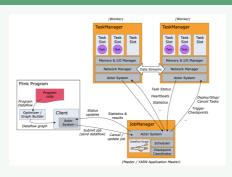

The client is not part of the runtime and program execution, but is used to prepare and send a dataflow to the JobManager. After that, client can disconnect(detached mode), or stay connected (attached mode)

| DataSream                     |                                                                                              |
|-------------------------------|----------------------------------------------------------------------------------------------|
| Data Stream                   | Immutable collections of data that can contain duplicates, can either be finite or unbounded |
| Flink program                 | Obtain en execution environment                                                              |
|                               | Load/create the initial data                                                                 |
|                               | Transformation                                                                               |
|                               | Where to put the result                                                                      |
|                               | Trigger the execution                                                                        |
| Flink program executed lazily | do not happen directly. Rather, operation is created and added to dataflow graph             |

#### Datasource Overview

| StreamExecution-<br>Environment | getExecutionEnvironment();                                                        |                                                                                                |
|---------------------------------|-----------------------------------------------------------------------------------|------------------------------------------------------------------------------------------------|
| Filebase dataso-<br>urces       | env.readFile(fileInputFormat, path, watchType,<br>interval, pathFilter, typeInfo) | watchType: can be ileProcessingMode.PROCESS_CONTINUOUSLY or<br>FileProcessingMode.PROCESS_ONCE |
| Socket-based:                   | env.socketTextStream                                                              |                                                                                                |
| Collection based                | env. fromCollection, env.fromElements                                             |                                                                                                |
| Custom source                   | env.addSource                                                                     |                                                                                                |
| A sequence<br>numbers           | env.generateSequence(0, 1000)                                                     |                                                                                                |

| Data sink overview                                                                                                    |  |
|----------------------------------------------------------------------------------------------------|--|
| writeAsText() / TextOutputFormat Writes elements line-wise as Strings.                                                                                                    |  |
| writeAsCsv() / CsvOutputFormat Writes tuples as comma-separated value                                                                                                    |  |
| print() / printToErr()                                                                                                    |  |
| writeUsingOutputFormat() / FileOutputFormat Method and base class for custom file outputFormat Method and base class for custom file outputFormat Method and file outputFormat Method and file outputFormat Method |  |
| writeToSocket                                                                                                    |  |

addSink

| Timely Stream processing |                                                                       |
|--------------------------|-----------------------------------------------------------------------|
| Processing time          | System time of the machine that is executing the respective operation |
|                          | No coordination between streams and machines                          |
|                          | Best performance and lowest latency                                   |
|                          | Not provide determinism in distributed and async enviroments          |

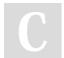

By **mliafol** cheatography.com/mliafol/ Not published yet. Last updated 29th November, 2023. Page 2 of 5.

### Flink Cheat Sheet

# Cheatography

by mliafol via cheatography.com/70309/cs/39328/

| Timely Stream processing (cont)                   |                                                                                                    |
|---------------------------------------------------|----------------------------------------------------------------------------------------------------|
| Event time                                        | The time that each individual event occurred on its producing device                                              |
|                                                   | Extract from the records                                                                                          |
|                                                   | Consistent and deterministic                                                                                      |
|                                                   | High latency while waiting for out-of-order events                                                                |
| Watermark                                         | A mechanism to measure progress in event time                                                                     |
|                                                   | Flow as part of the data stream and carry a timestamp t                                                           |
|                                                   | Watermark(t) declares that event time has reached time t, there should be no more elements with timestamp <= t $$ |
|                                                   | Crucial for out-of-order streams                                                                                  |
| Watermark strategy                                | TimestampAssigner + WatermarkGenerator                                                                            |
| WatermarkGenerator                                | onEvent: Called for every event                                                                                   |
|                                                   | onPeriodicEmit: call periodically, and might emit a new watermark or not                                          |
|                                                   | punctuate or periodic                                                                                             |
| WatermarkStrategy.forMonotonousTimes-<br>tamps(); | Event time itself                                                                                                 |
| WatermarkStrategy.forBoundedOutOfOrd-<br>erness   | Watermark lags behind the maximum timestamp seen in the stream by a fixed amount of time                          |

| State             |                                                                                                    |
|-------------------|----------------------------------------------------------------------------------------------------|
| Stateful operator | Remember information acc                                                                                  |
| Keyed state       | Embedded key/value store                                                                                  |
|                   | Partitioned and distributed strictly together with the streams                                            |
|                   | Only on keyed stream                                                                                      |
| State persistence | Fault tolerance: stream replay and checkpointing                                                          |
| Checkpoint        | Marks a specific point in each of the input streams along with the corresponding state for each operators |
|                   | Drawing consistent snapshots of the distributed data stream and operator state                            |
| Stream barriers   | Injected into the data stream and flow with the records as part of the data stream                        |

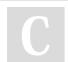

By mliafol cheatography.com/mliafol/

Not published yet. Last updated 29th November, 2023. Page 3 of 5.

## Cheatography

| State (cont)              |                                                                                                    |
|---------------------------|----------------------------------------------------------------------------------------------------|
|                           | Separated the records in the data stream into the set of records that goes into the current snapshot, and the records that go into the next snapshot. |
|                           | The point where the barriers for snapshot n are injected, is the position in the source stream up to which snapshot cover the data                    |
|                           | Alignment phrase: Receive barrier for snapshot n of one incoming stream, operator need to wait until receive all others input                         |
| Snapshot operator state   | At the point in time when they received all barriers from input streams and before emitting the barriers to their output streams                      |
|                           | For each parallel stream data source, the offset/position in the stream when the snapshot started                                                     |
|                           | For each operator, a pointer to the state that was stored                                                                                             |
| Unaligned<br>checkpoint   | Reacts on the first barrier that is stored in its input buffers                                                                                       |
| Checkpoint                | Simple external dependencies                                                                                                    |
|                           | Immutable and versioned                                                                                                    |
|                           | Decouple the stream transport from the persistence mechanism                                                                                          |
| Backpressure              | Slow receiver makes the senders slow down in order not to overwhelm the receiver                                                                      |
| Snapshot                  | generic term refer to global, consistent image of a state of a Flink job                                                                              |
| RocksDB tunning           |                                                                                                    |
| Incremental checkpc       | ints Record the changes compared to the previous completed checkpoint, instead of producing a full, self-contained backup                             |
| Timers                    | Schedule actions for later => save on healp =>                                                                                                    |
|                           | state.backend.rocksdb.timer-service.factory =heap                                                                                                    |
| Tunning rocksdb<br>memory | Flink's managed memory to buffer and cache                                                                                                    |

Increase the amount of managed memory

C

cheatography.com/mliafol/

By mliafol

Not published yet. Last updated 29th November, 2023. Page 4 of 5.

### Flink Cheat Sheet

## Cheatography

by mliafol via cheatography.com/70309/cs/39328/

| Window                     |                                                                                                    |
|----------------------------|----------------------------------------------------------------------------------------------------|
| Definition                 | Split stream into buckets of finite size, over which we can apply computations                                                                                                    |
| Keyed windows              | .keyBy().window().[.triger()][.evictor()][.allowedLateness()][.sideOutputLateData()].reduce/aggregate/apply                                                                        |
|                            | Be performed in parallel by multiple tasks                                                                                                    |
| Non-Keyed<br>windows       | windowAll().[.triger()][.evictor()][.allowedLateness()][.sideOutputLateData()].reduce/aggregate/apply                                                                              |
|                            | Be performed by a single task (parallelism = 1)                                                                                                    |
| Lifecycle                  | Created : the first element belong to this window arrie                                                                                                    |
|                            | Removed: the time passes its end timestamp + allowed lateness                                                                                                    |
| Window<br>Assigner         | Responsible for assigning each incoming element to 1 or more windows                                                                                                    |
|                            | Assign based on time: start timestamp (inclusive) and an end timestime(exclusive)                                                                                                  |
|                            | TumblingWindows: each element to a window of a specified window size. Fixed size and not overlap                                                                                   |
|                            | SlidingWindows: each element to windows. Fixed size and can be overlapping (window slide < window size)                                                                            |
|                            | SessionWindows: assigner groups elements by <b>sessions of activity</b> . Dont overlap, dont have fixed time. Close when it does not receive elements for a certain period of time |
|                            | GlobalWindows: all elements with the same key to <b>same global window</b> . Only useful if specify a custom trigger, because it does not have a natural end                       |
| Window<br>Functions        | Computation that perform on each of windows                                                                                                    |
| ReduceFunction             | Incrementally aggregate                                                                                                    |
|                            | Two elements from the input are combined to produce an output element with the same type                                                                                           |
| AggregateFun-<br>ction     | Generalised version of a ReduceFunction with 3 types: IN, ACC, OUT                                                                                                    |
|                            | Methods: creating initial accumulator, merging, extract output                                                                                                    |
| ProcessWindo-<br>wFunction | Iterable containing all the elements of the window                                                                                                    |
|                            | Context object with time and state information                                                                                                    |

C

By mliafol cheatography.com/mliafol/

Not published yet. Last updated 29th November, 2023. Page 5 of 5.